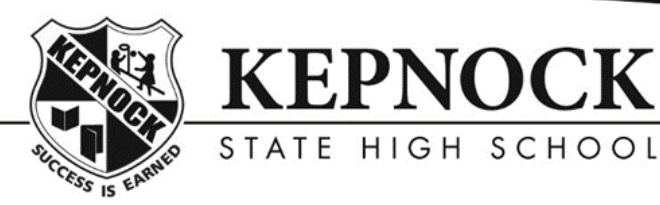

Success is Carned

# **IPad1 – Damaged iPad Form**

# **PRIOR TO RETURNING THIS FORM TO IPAD DEPARTMENT (LIBRARY) FOR REPAIR, IT IS IMPORTANT THAT YOU COMPLETE THE THREE STEPS BELOW**

**(Please tick box below to indicate completed)**

**Device Back up Signed out of Apple ID Change/Remove Passcode** 

**(See over page for instructions on "How to" for all three (3) steps.)**

In the event of your iPad becoming damaged, please complete this form with parents/caregivers signature and return with the iPad to the Apple room in the library.

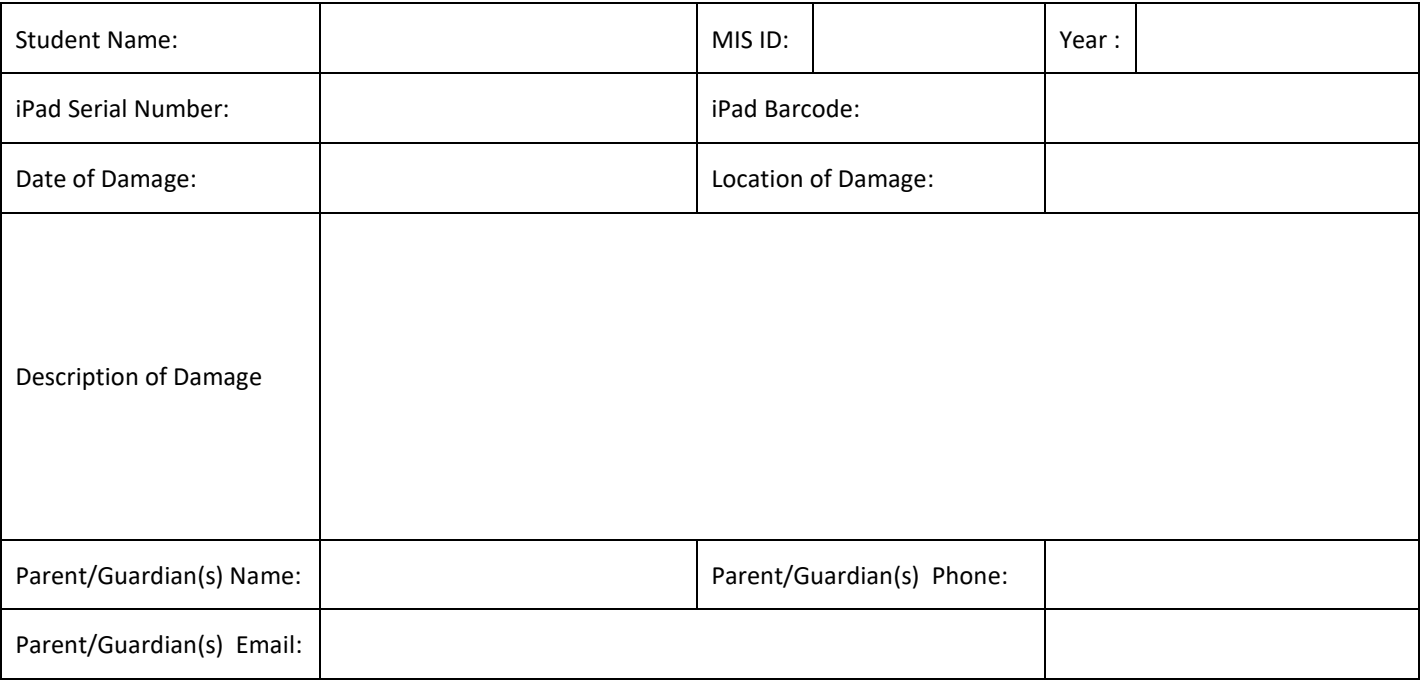

Kepnock iPads are covered by 2 years of AppleCare+. AppleCare+ provides up to two years of expert technical support and additional hardware coverage for iPad from Apple, including up to two incidents of accidental damage, each subject to a service fee of \$65 (7<sup>th</sup> gen (blue case) or 8<sup>th</sup> gen (red case)) and is the responsibility of the parent to pay this fee. If the iPad is a 6<sup>th</sup> gen (grey case) iPad the cost of repair is \$170 and the parent is responsible for payment of fee. If you have a  $7<sup>th</sup>$  or  $8<sup>th</sup>$  gen iPad there will be an additional cost of \$30 to replace the screen protector - which will bring the total to \$95. Coverage begins on the original purchase date of your iPad. AppleCare+ benefits are in addition to any legal rights provided by Australian consumer law. These fees are subject to change from Apple Australia.

By signing, I/we **EXEC and SECON acknowledge I/we will be invoiced the cost of Apple's service fee.** I/we acknowledge that the following steps have been completed, and that data stored on the iPad may be lost in the repair process.

\_\_\_\_\_\_\_\_\_\_\_\_\_\_\_\_\_\_\_\_\_\_\_\_\_\_\_ \_\_\_\_\_\_\_\_\_\_\_\_\_\_\_\_\_\_\_\_\_\_\_\_\_\_\_\_\_\_\_\_\_\_\_

Parent/Guardian(s) Signature Student Signature Student Signature

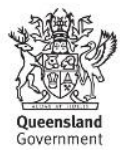

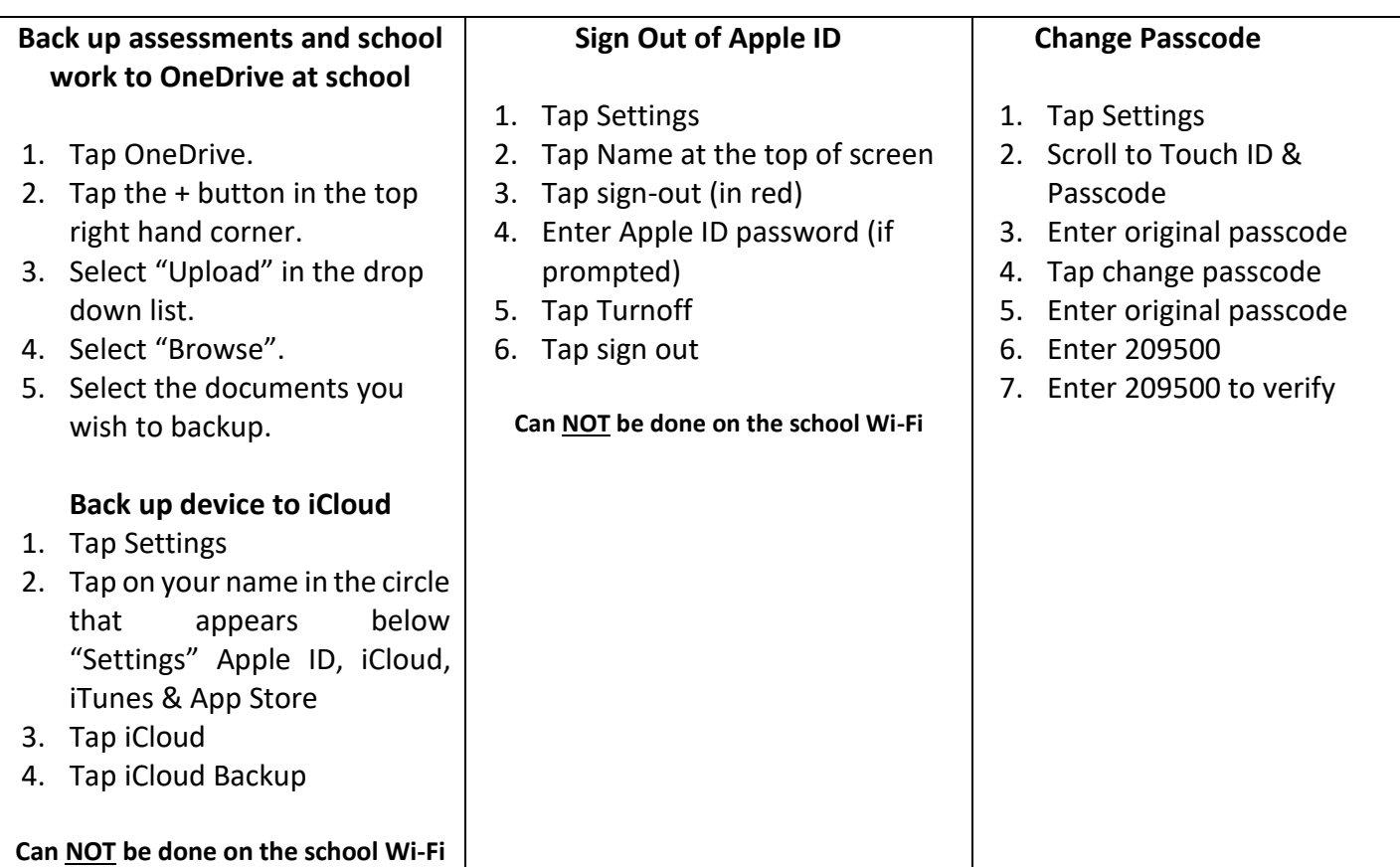

# **To be completed by iPad Department:**

Date IPAD1 Form was returned to iPad Department: \_\_\_\_\_\_\_\_\_\_\_\_\_\_\_\_\_\_\_\_\_\_\_\_\_\_\_\_\_\_\_

## **Swap Unit Provided**

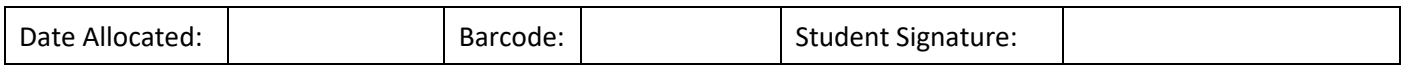

# **To be completed on return of SWAP DEVICE &/or COLLECTION OF REPAIRED DEVICE:**

## **Swap Unit Returned**

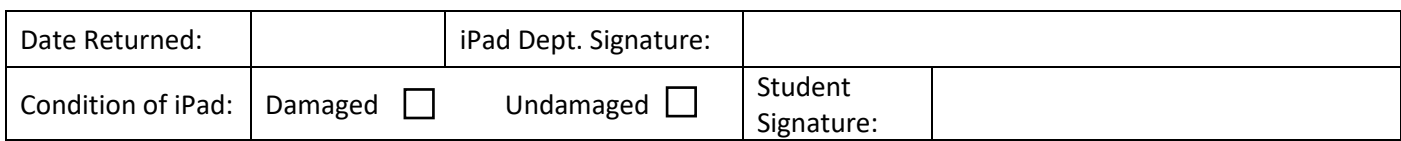

# **Student informed they will be invoiced for the repair of the SWAP DEVICE:**

## **Device Replaced**

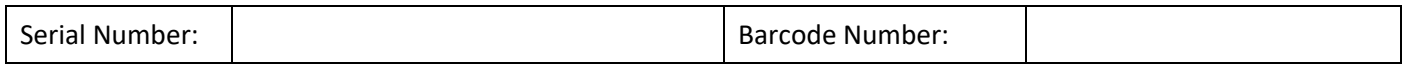

By signing below I acknowledge I have collected my iPad and if a loan device was borrowed, the 3 steps outlined above have been completed, as data stored on the loan device will be erased and the iPad reset upon return.

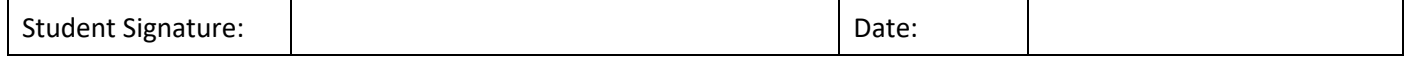